## Nastavení pokladní tiskárny STAR se softwarem POHODA

1. Nainstalujeme driver a software podle typu tiskárny STAR.

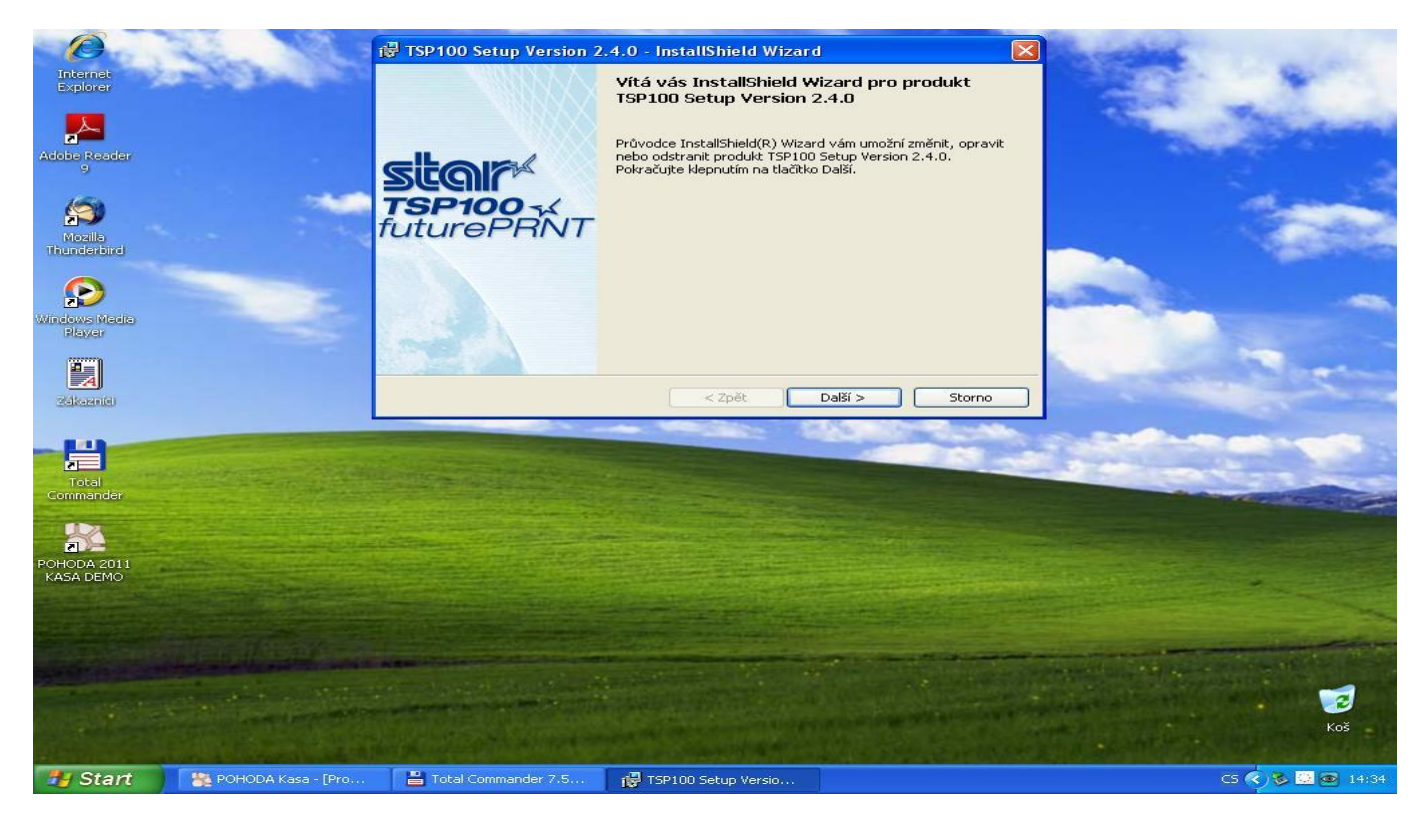

2. Spustíme konfigurační utilitu. Nahrajeme do tiskárny češtinu (Latin2).

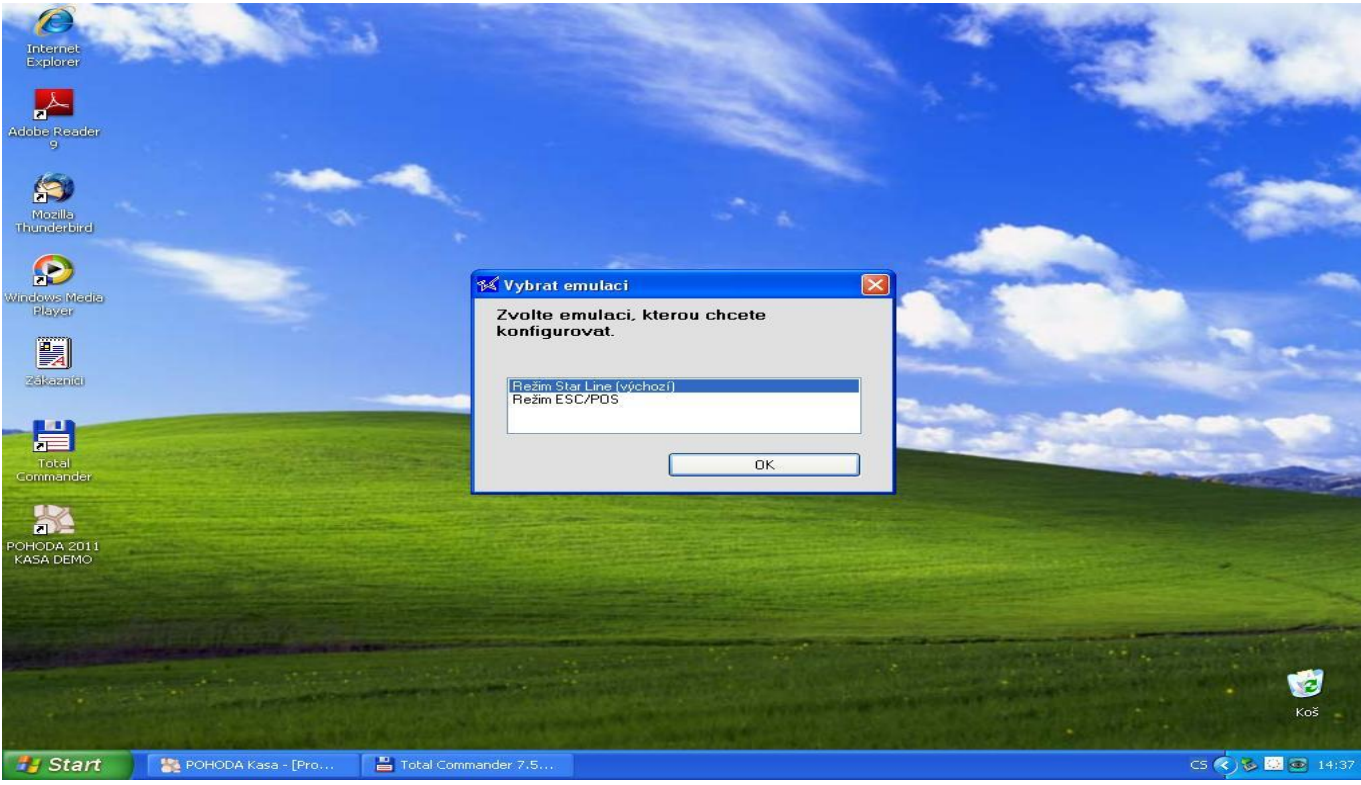

3. Záložka "Všeobecná nastavení" a kódová stránka "852 (Latin-2)"

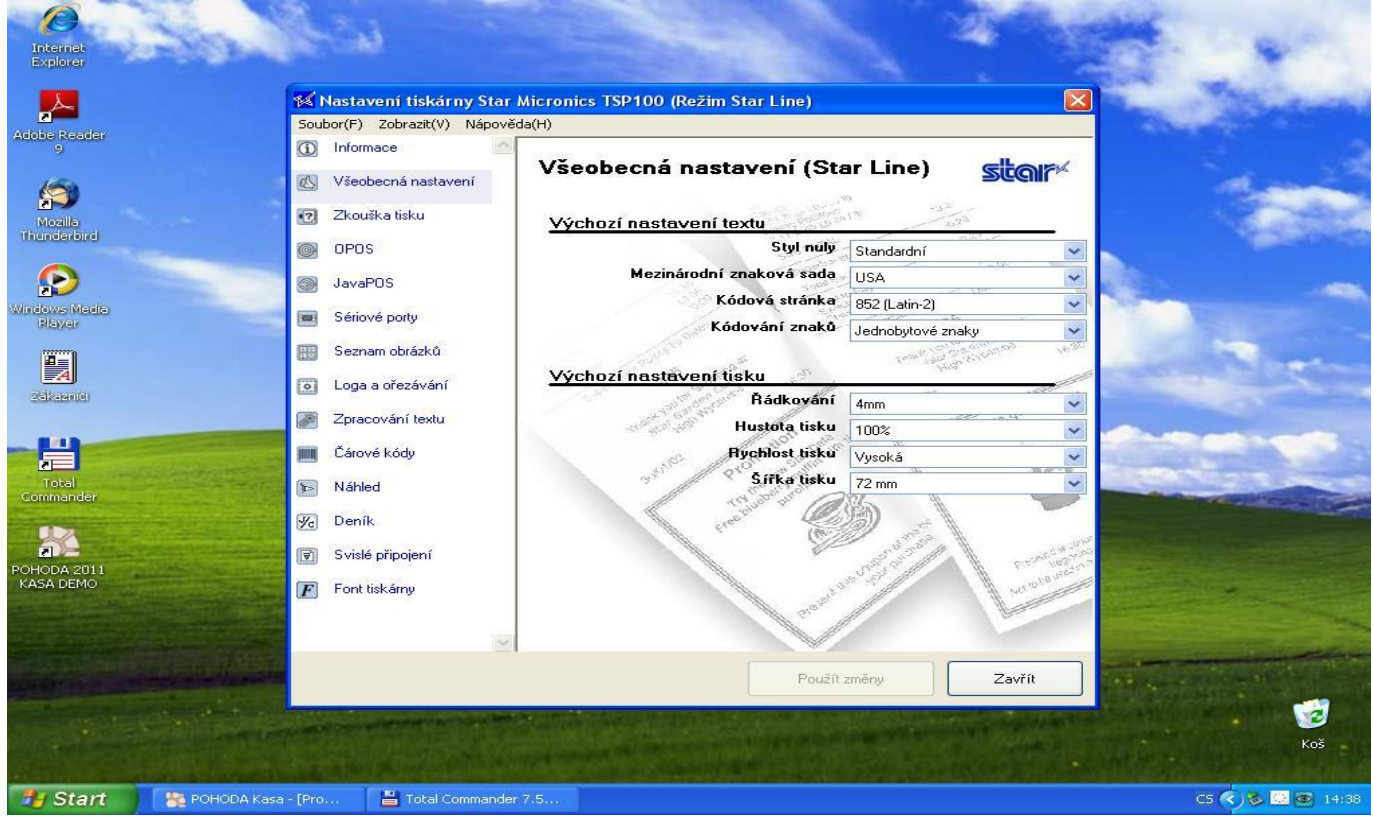

4. Nastavíme tiskovou sestavu v programu Pohoda.

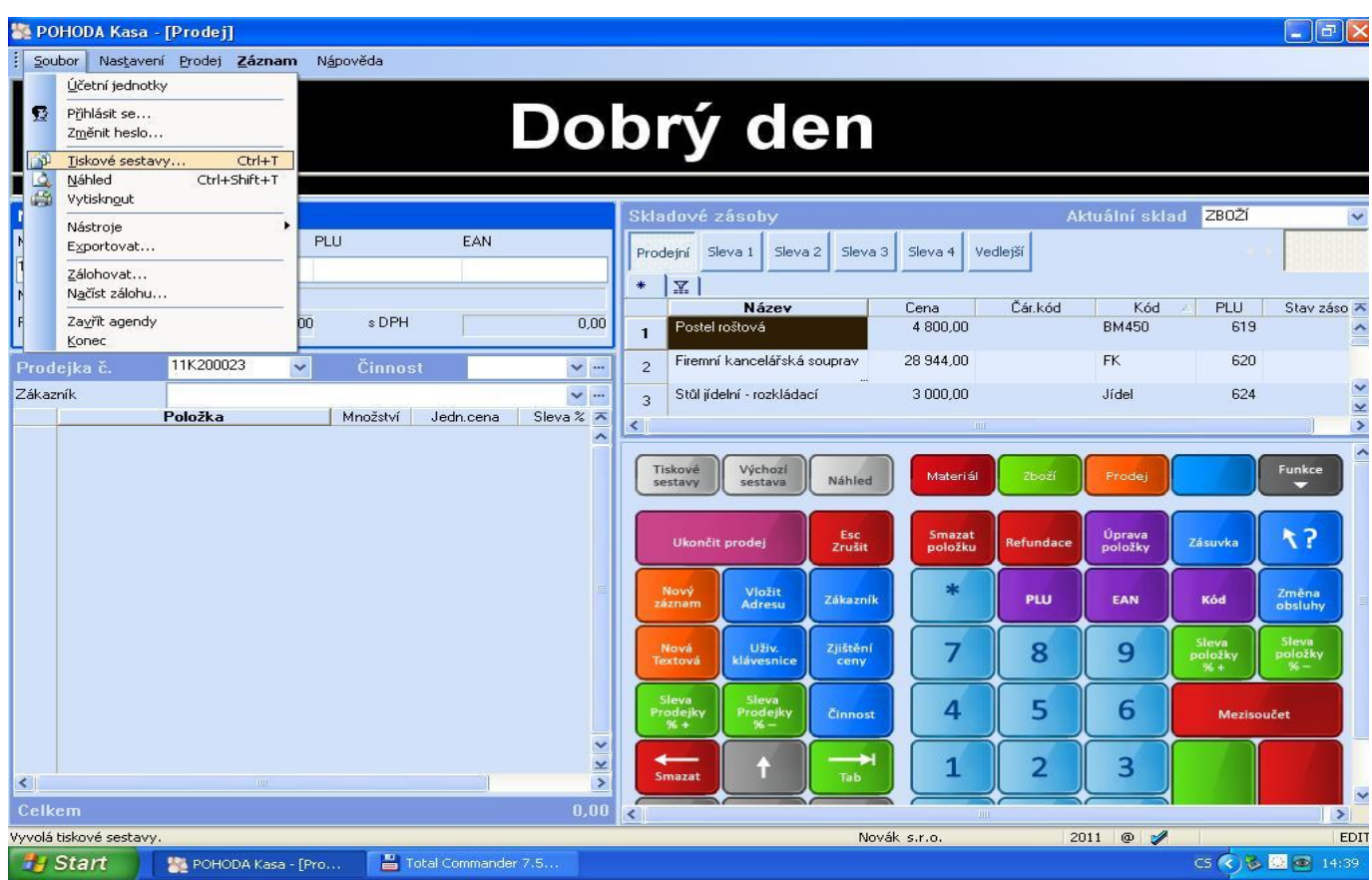

5. Zvolíme výchozí sestavu a tiskárnu. Můžeme v záložce "Sestava" navolíme typ tiskárny přímo pro konkrétní sestavu.

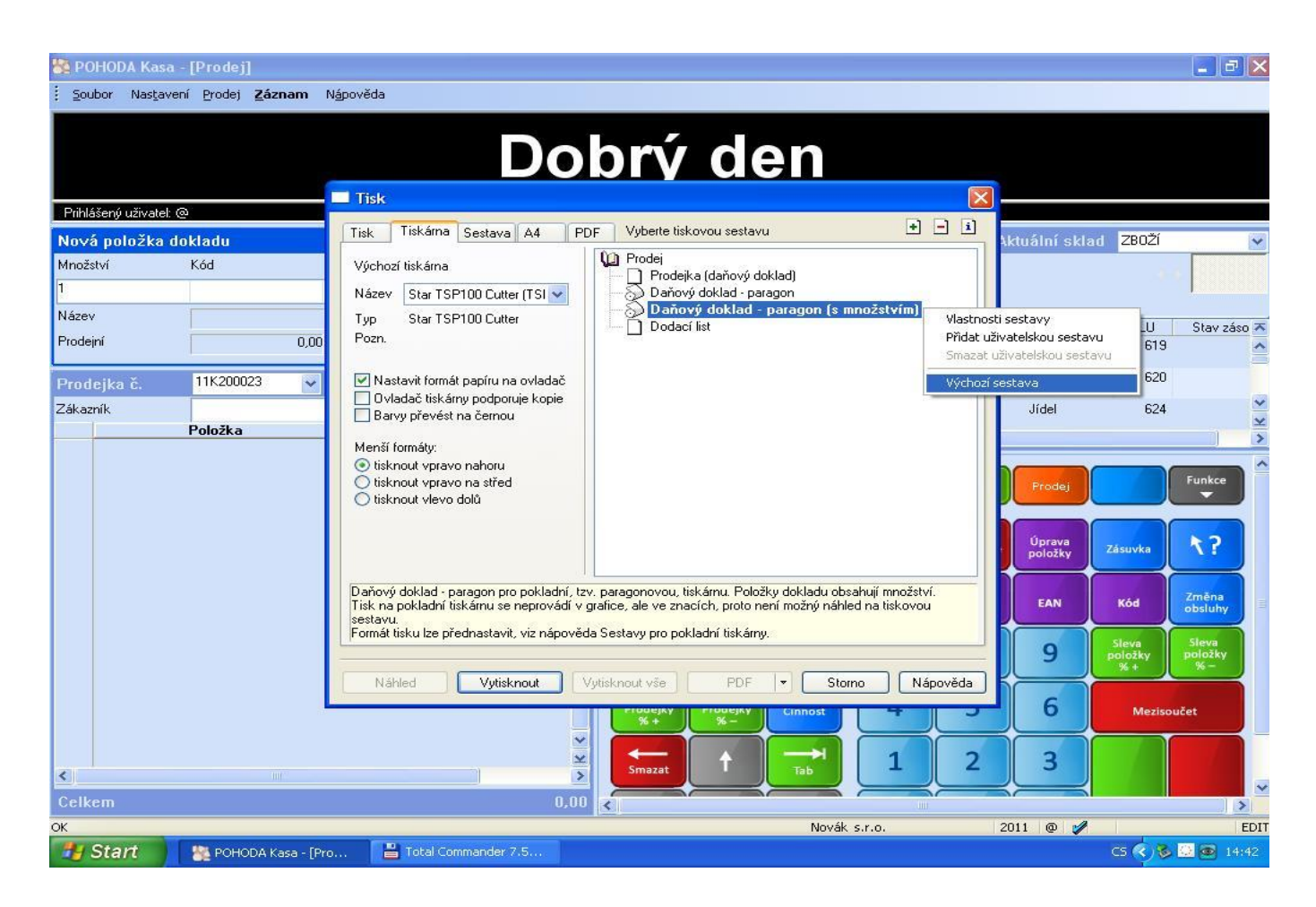

6. Zjistíme v jakém souboru je námi předvolená sestava nakonfigurována

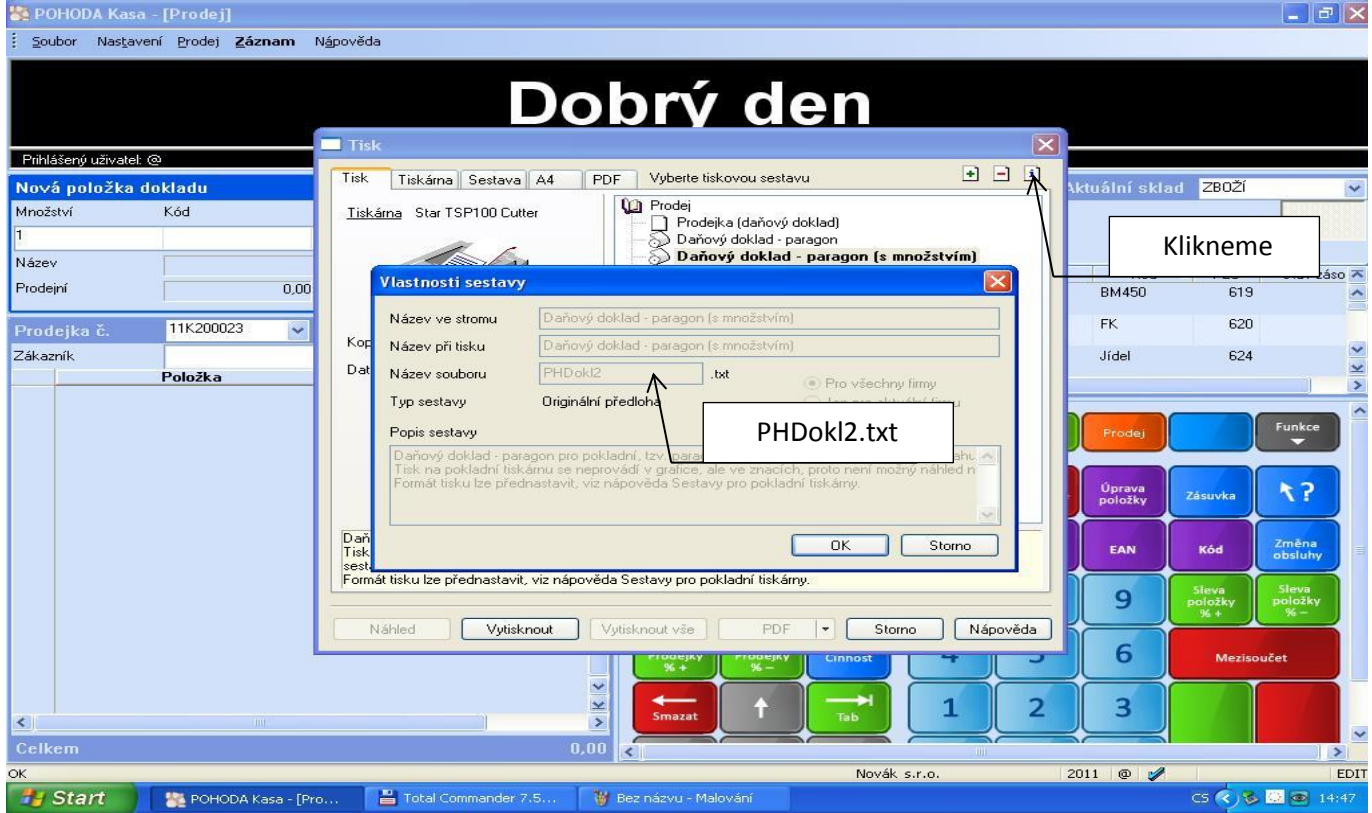

7. Tento soubor "PHDokl2.txt" musíme ručně upravit v nějakém námi zvoleném textovém editoru. Nesmíme zapomenout mu zrušit atribut "Jen pro čtení"!

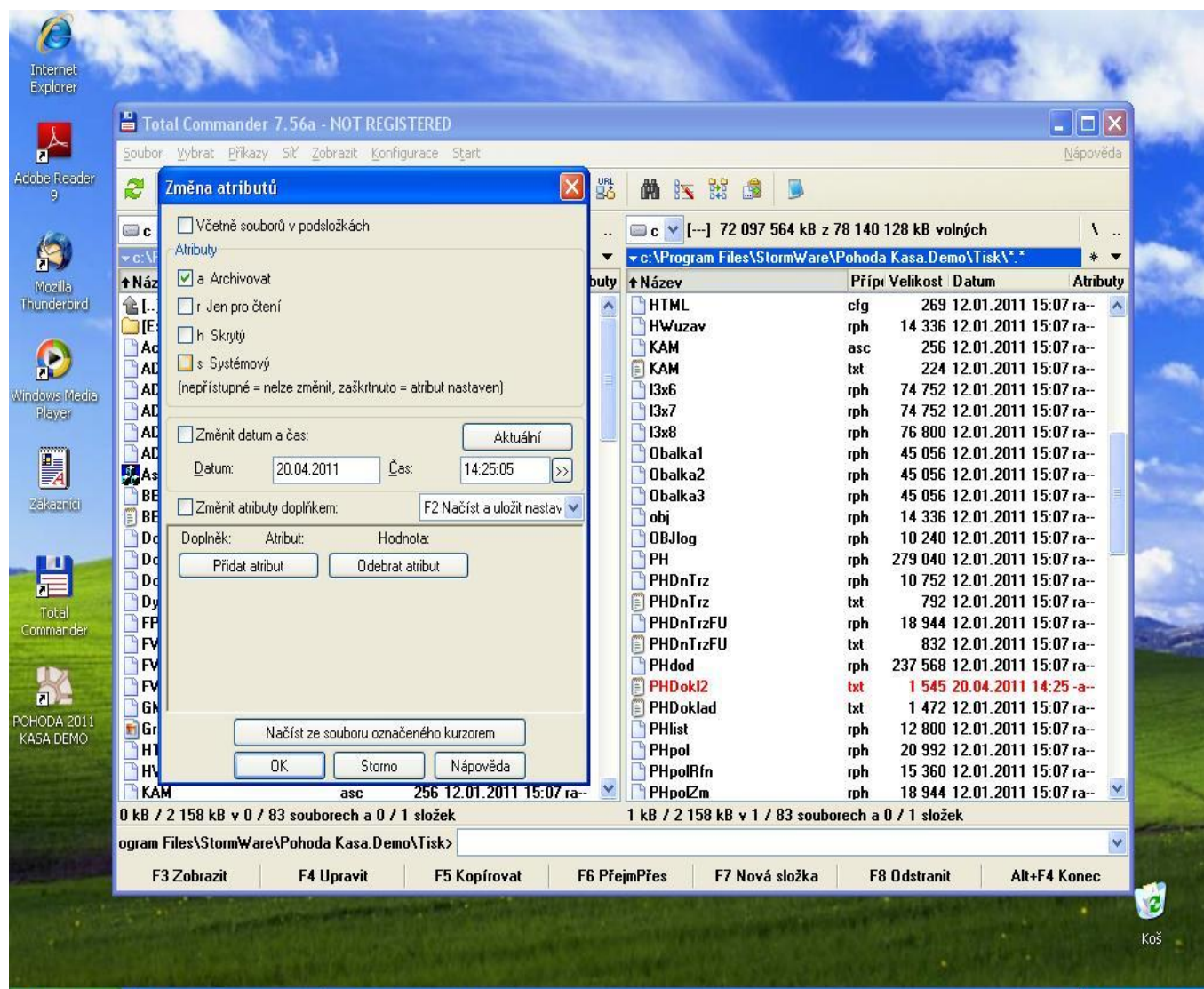

8. Ukázka a popis konfiguračního souboru.

## Originál:

#QUERY=NO #NAME=17 #ASCII=LAT #START #1B#74#12 Daňový doklad č. <:PH.Cislo:> Datum usk. zdanit. plnění: <:PH.Datum:> #if<:#Uzivatel:>Vystavil: <:#Uzivatel:> #if<:PH.DatSave:>Vystaveno: <:#DatumT:>

#if<:#TTextPh:><:#TTextPh:> <:#Firma:>,<:#Ulice:>,<:#Obec:> IČ: <:#ICO:> DIČ: <:#DIC:> #if<:#AdP:>Provoz.: <:#Firma2:>,<:#Ulice2:>,<:#Obec2:>

Odběratel: <:PH.Firma:LN39:> #if<:PH.Utvar:> <:PH.Utvar:LN39:> #if<:PH.Jmeno:> <:PH.Jmeno:LN39:> #if<:PH.Ulice:> <:PH.Ulice:LN39:> #if<:PH.Obec:> <:PH.PSC:LN6:> <:PH.Obec:LN32:> #if<:PH.ICO:> IČ: <:PH.ICO:> #if<:PH.DIC:> DIČ: <:PH.DIC:>

## #POLOZKA

#if<:qhFormUh.ID:><:qhFormUh.SText:LN31:> <:qhFormUh.Kc:RN10.2:> #if<:qhFormUh.ID:> (<:qhFormUh.Mnozstvi:RN7.2:> \* <:qhFormUh.KcJedn:RN10.2:>) DPH <:qhFormUh.RelSzDPH:RP3:> <:qhFormUh.KcDPH:RN10.2:> #KONEC #if<:PH.Polozky:> #if<:#TSleva:><:#TSleva:> #if<:#TSleva:> #if<:PH.KcZaokr:>Zaokrouhleno: <:PH.KcZaokr:RN10.2:> CELKEM s daní: <:PH.KcCelkem:RN10.2:> ========== Základ daně Daň

<:#Rekapitulace:>

<#if[:#EuroDualJeObdobi:]> CELKOM s daňou v [:#SymbolMenyTuzDual:]: <:#EuroDualCastka1:> Konverzný kurz [:#SymbolMenyTuz:] / [:#SymbolMenyTuzDual:] = [:#EuroDualKurz:]

<#endif>

-------------------- Formy úhrady: #POLOZKA #if<:qhFormUh.IDS:><:qhFormUh.IDS:LN31:> <:qhFormUh.KcPrijato:RN10.2:> #KONEC --------------------

#if<:#TPaticka:><:#TPaticka:>

## #1B#69#1B#64#01#0D#1C#1B#70#00

Upravený:

#QUERY=NO #NAME=17 #ASCII=LAT #START #1B#74#12 Daňový doklad č. <:PH.Cislo:> Datum usk. zdanit. plnění: <:PH.Datum:> #if<:#Uzivatel:>Vystavil: <:#Uzivatel:> #if<:PH.DatSave:>Vystaveno: <:#DatumT:>

#if<:#TTextPh:><:#TTextPh:> <:#Firma:>,<:#Ulice:>,<:#Obec:> IČ: <:#ICO:> DIČ: <:#DIC:> #if<:#AdP:>Provoz.: <:#Firma2:>,<:#Ulice2:>,<:#Obec2:> Odběratel: <:PH.Firma:LN39:> #if<:PH.Utvar:> <:PH.Utvar:LN39:> #if<:PH.Jmeno:> <:PH.Jmeno:LN39:> #if<:PH.Ulice:> <:PH.Ulice:LN39:> #if<:PH.Obec:> <:PH.PSC:LN6:> <:PH.Obec:LN32:> #if<:PH.ICO:> IČ: <:PH.ICO:> #if<:PH.DIC:> DIČ: <:PH.DIC:> #POLOZKA #if<:qhFormUh.ID:><:qhFormUh.SText:LN31:> <:qhFormUh.Kc:RN8.2:> #if<:qhFormUh.ID:> (<:qhFormUh.Mnozstvi:RN7.2:> \* <:qhFormUh.KcJedn:RN8.2:>) DPH <:qhFormUh.RelSzDPH:RP3:> <:qhFormUh.KcDPH:RN10.2:> #KONEC #if<:PH.Polozky:> ---------- #if<:#TSleva:><:#TSleva:> #if<:#TSleva:> #if<:PH.KcZaokr:>Zaokrouhleno: <:PH.KcZaokr:RN8.2:> (Posunutí textu – [ RNdoleva.doprava]) CELKEM s daní: <:PH.KcCelkem:RN8.2:> ========== Základ daně Daň <:#Rekapitulace:> <#if[:#EuroDualJeObdobi:]> CELKOM s daňou v [:#SymbolMenyTuzDual:]: <:#EuroDualCastka1:> Konverzný kurz [:#SymbolMenyTuz:] / [:#SymbolMenyTuzDual:] = [:#EuroDualKurz:] <#endif> -------------------- Formy úhrady: #POLOZKA #if<:qhFormUh.IDS:><:qhFormUh.IDS:LN31:> <:qhFormUh.KcPrijato:RN8.2:> #KONEC --------------------

#if<:#TPaticka:><:#TPaticka:>

#1B#64#33#07 (#1B#64#33 – řetězec pro střih , #07 – řetězec pro otevření šuplíku)

9. Upravený soubor uložíme a vyzkoušíme tisk z Pohody. Popřípadě ještě soubor upravujeme podle potřeby.

```
Daňový doklad č. 11K200022
Datum usk. zdanit. plnění: 20.04.2011
Vystaveno: 20.04.2011 14:41:04
Novák s.r.o. , Horni, Jihlava 1
Ič: 12345678 DIČ: CZ12345678
Provoz.: Provozovna Jihlava, Dolní 15, Jihl
ava 1
Odběratel:
Pohovka rozkládací 1425
                                  13440.00
židle Z120
(3,00 * 1440,00) DPH 20%
                                    864,00
                                 20160,00
Stůl kancelářský s roletou
 (2,00*10080,00) DPH 20% 4032,00
                                 ----------
CELKEM s daní:
                                  45504.00
                                 z = z = z = z = z2007<br>10.00 + Daň<br>20.00 + 0.00 + 0.00 + 0.00 + 0.00 + 0.00 + 0.00 + 0.00 + 0.00 + 0.00 + 0.00 + 0.00 + 0.00 + 0.00 + 0.00 + 0.0<br>20% DPH
   Základ daně
\omega----------------------
Formy ührady:
Hotově
                                  45504,00
----------------------
Děkujeme vám za vaši návštěvu.
```